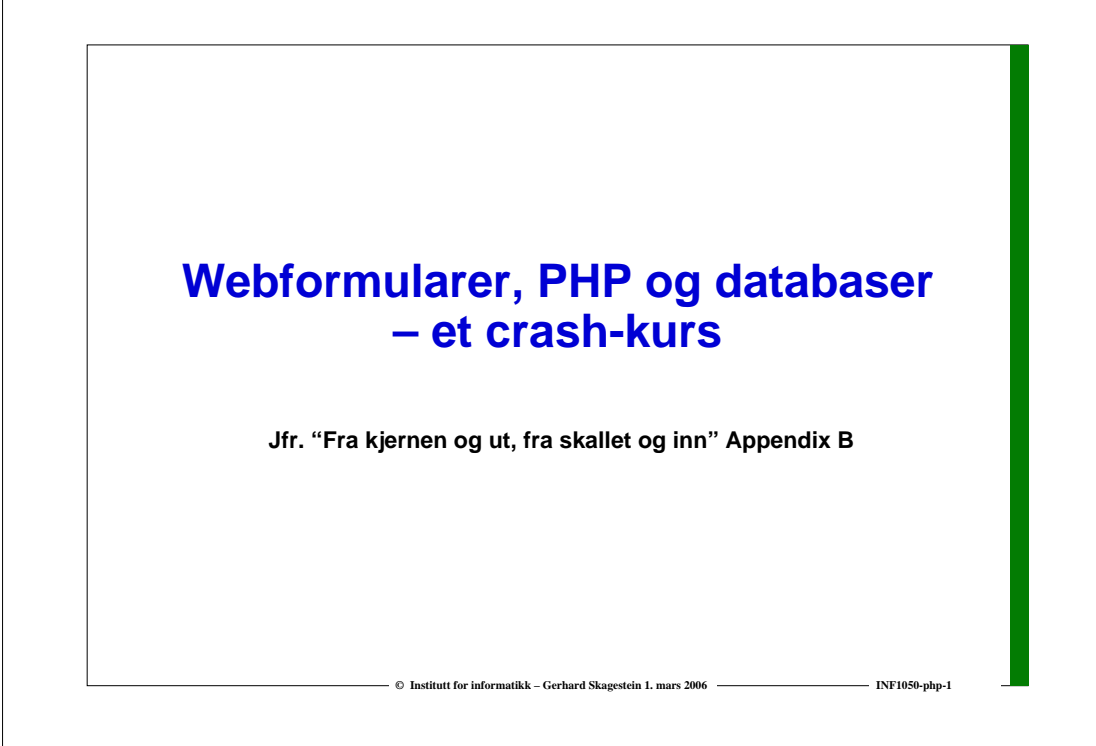

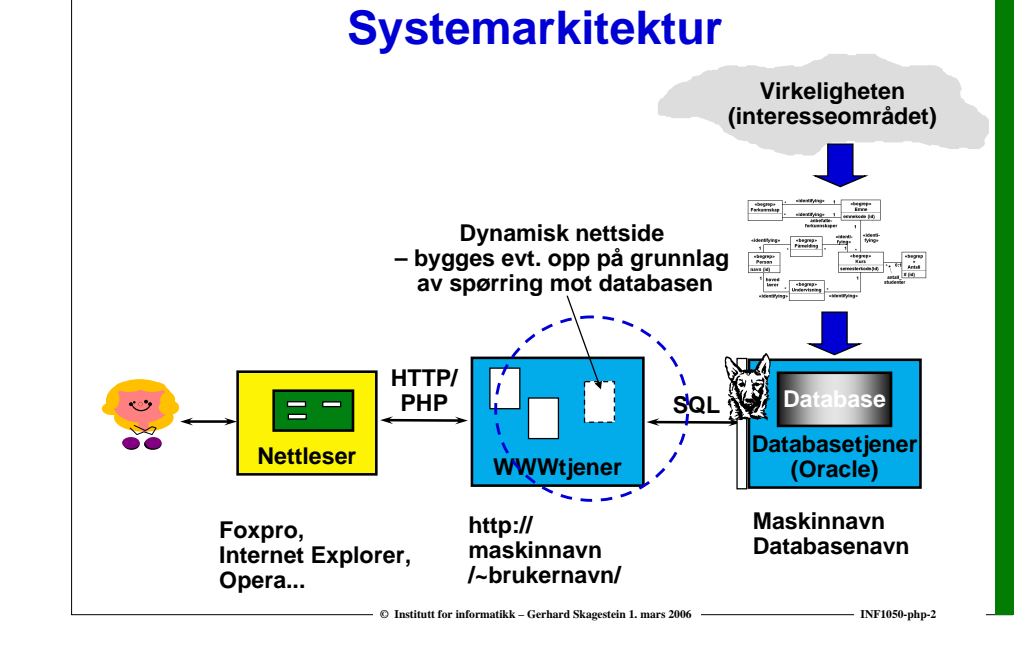

### **Hva skal applikasjonsprogrammet gjøre?**

- **Ta i mot data fra brukergrensesnittskjermbildet**
- **Finne ut hva som skal gjøres – og gjøre det**
- **Hvis det som skal gjøres omfatter en spørring mot eller en oppdatering av en database:**
	- o **Bygg en egnet SQL-kommando**
	- o **Åpne databasen, send SQL-kommandoen til databasen, ta i mot resultatet, lukk basen**
- **Utføre beregninger etc. (hvis nødvendig)**
- **Bygg opp nettsiden som skal vises frem i brukergrensesnittet, i form av en XHTML-tekst**

*Dette innebærer mye tegnstrenghåndtering!*

**C** Institutt for informatikk – Gerhard Skagestein 1. mars 2006 INFLANE INF1050-php-30-php-30-php-30-php-30-php-30-php-30-php-30-php-30-php-30-php-30-php-30-php-30-php-30-php-30-php-30-php-30-php-30-php-30-php-30-php-30-ph

### **PHP**

- **□ PHP er et skriptspråk designet for å kunne utvikle dynamiske nettsider.**
- **PHP kan i en nettside brukes side om side med XHTML.**
- **PHP er "open source".**
- **PHP: PHP Hypertext Preprocessor (et rekursivt akronym** ☺**)**
- **PHP-nettsted: http://www.php.net**

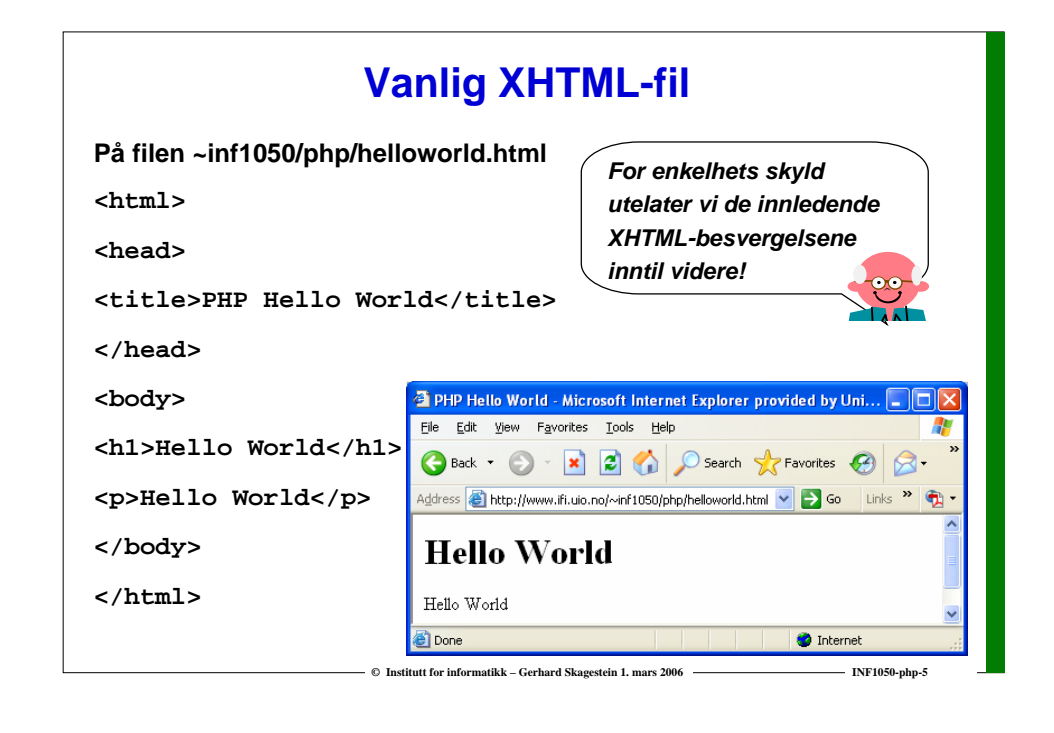

## **XHTML-fil med innbakt PHP**

**På filen ~inf1050/php/helloworld.php**

**<html>**

**<head>**

**<title>PHP Hello World</title>**

**</head>**

**<body>**

**<h1>Hello World fra PHP</h1>**

**<?php print("<p>Hello World</p>"); ?>**

**</body> </html>**

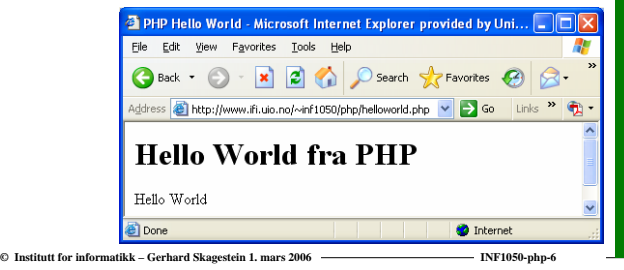

## **Hva skjer?**

**Når vi gjennom en nettleser aksesserer en nettside med PHP-kode, vil følgende skje:**

- **Webjeneren mottar forespørsel fra klienten**
- **Nettsiden letes opp på webtjeneren**
- **Webtjeneren utfører instruksjonene i PHP-koden, og eventuelle "utskrifter" blir integrert i nettsiden (dette forutsetter at webtjeneren "skjønner" PHP)**
- **Nettsiden sendes tilbake over nettet til nettleseren**
- **For nettleseren vil siden se ut som en helt vanlig XHTML-kodet side**

**C Institutt for informatikk – Gerhard Skagestein 1. mars 2006 Interactional Department of INF1050-php-**

## **XHTML-fil med innbakt PHP**

**På filen ~inf1050/php/sirkelomkretsfast.php <head><title>PHP sirkelberegning</title> </head> <body> Generert XHTML-fil<h1>PHP sirkelberegning</h1>**  $$ **<p>** <head>**<?php** -<br><title>PHP sirkelberegning</title> **define("PI",3.1415926535897932);** </head>**\$radius = 1.0 ;** <body> **print("Radius er ".\$radius);** <h1>PHP sirkelberegning</h1> **?>** $\langle n \rangle$ **<br />** Radius er 1 <hr/> Omkrets er 6.2831853071796</p> **<?php \$omkrets = 2 \* \$radius \* PI;** </body> </html> **print("Omkrets er ".\$omkrets); ?>**Address **as Intro://www.ifi.uio.no/~inf1050/php/sirkelomkretsfast </p> </body> PHP** sirkelberegning **</html>** Radius er 1 Omkrets er 6.2831853071796 **El** Done

## **PHP-språket**

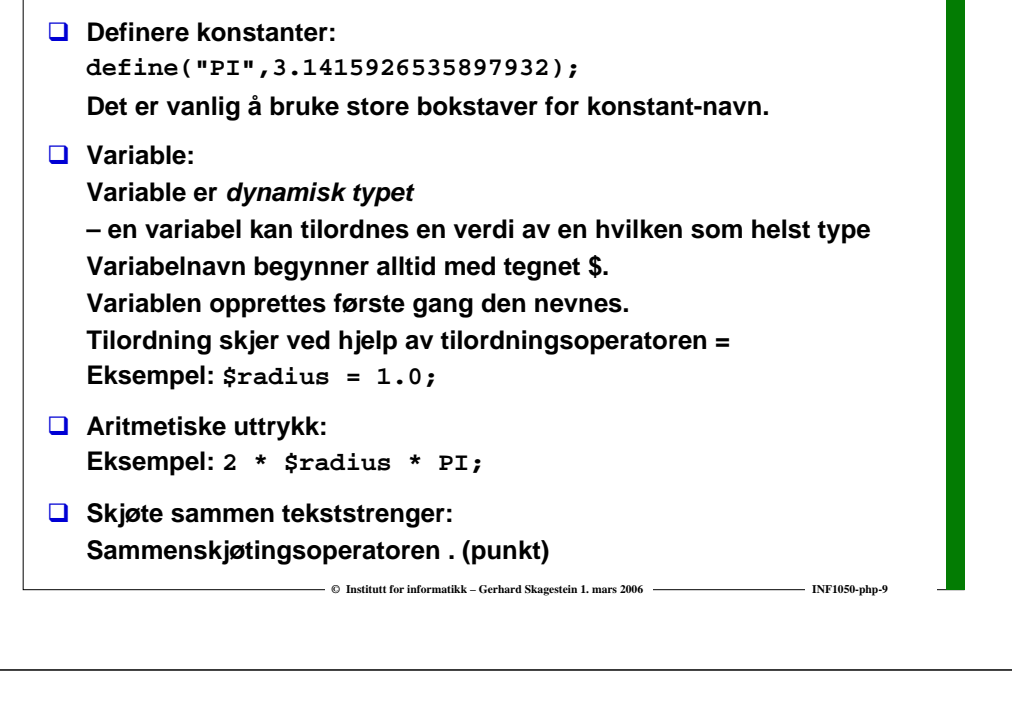

### **PHP-språket**

#### **<?php**

**define("PI",3.1415); // definisjon av en konstant \$radius = 1.0; // deklarer og initialiser \$radius print("Radius er ".\$radius); // "skriv" en streng ?>**

**<?php**

**\$omkrets = 2 \* \$radius \* PI; // beregn \$omkrets print("Omkrets er ".\$omkrets); // "skriv" en streng ?>**

### **PHP-språket – IF-setninger**

#### **IF-setninger**

**}**

```
if (INSTITUTT == "Ifi") {
  print ("Institutt for informatikk");
}
if (INSTITUTT == "Ifi") {
  print ("Institutt for informatikk");
} else {
```

```
print ("Et annet institutt");
```
**E O** Institutt for informatikk – Gerhard Skagestein 1. mars 2006 **INF1050-php-1** INF1050-php-1

# **PHP-språket – Løkker**

**E**  $\odot$  **Institutt for informatikk – Gerhard Skagestein 1. mars 2006**  $\qquad$  **<b>INF1050-php-1050-php-10** 

#### **FOR-løkker**

```
for ( $i = 1; $i <= $antall; $i++ ) {
```

```
}
```
#### **WHILE-løkker**

**while (\$antall < 15) { .\$antall = \$antall + 1; }**

### **Vanlige og assosiative arrayer**

- **<u><b>** PHP-arrayer kan indekseres både med heltall (som i andre språk)</u> **og med tekststrenger ("nøkler")**
- **Vanlig array**

**\$vanligarray = array(6, 13, 'Per', 'Gro', 3.14); \$vanligarray[5] = 2.71; \$element3 = \$vanligarray[3]; // tilordner verdien 'Gro'**

#### **Assosiativt array**

**\$assarray = array('etternavn'=>'Dal', 'fornavn'=>'Gro'); \$assarray['adresse'] = 'Nygaten 123' ; \$fornavn = \$assarray['fornavn']; // tilordner verdien 'Gro'**

#### **Blandingsform**

**\$blandingsarray = array(6, 13, 'fornavn'=>'Per', 3.14);**

*elementene i et assosiativt array består av "key"-"value"-par*

**C Institutt for informatikk – Gerhard Skagestein 1. mars 2006 <b>INF1050-php-1** INF1050-php-13

### **Tekststrenger**

**Tekststrenger avgrenses med apostrof ' eller anførselstegn "**

- o **Ved bruk av ' bearbeides ikke tekststrengen**
- o **Ved bruk av " bearbeides tekststrengen, for eksempel konverteres \n til symbolet for linjeskift**
- **Hvis tekststrengen inneholder avgrensningssymbolet, må "escape-symbolet" \ settes inn i forkant: print("\" Jeg elsker deg!\", sa han");**
- **For å unngå "escape-symbolet", bruk (hvis det lar seg gjøre) avgrensningssymboler som ikke forekommer i tekststrengen: print("'Jeg elsker deg!', sa han"); print('"Jeg elsker deg!", sa hun');**

**E O** Institutt for informatikk – Gerhard Skagestein 1, mars 2006 **INFLACES INF1050-php-14** 

 $\odot$  **Institutt for informatikk – Gerhard Skagestein 1. mars 2006 Interactional Accord Defension Information** 

**"Script"**

**Database**

### **Hente parametre fra brukeren**

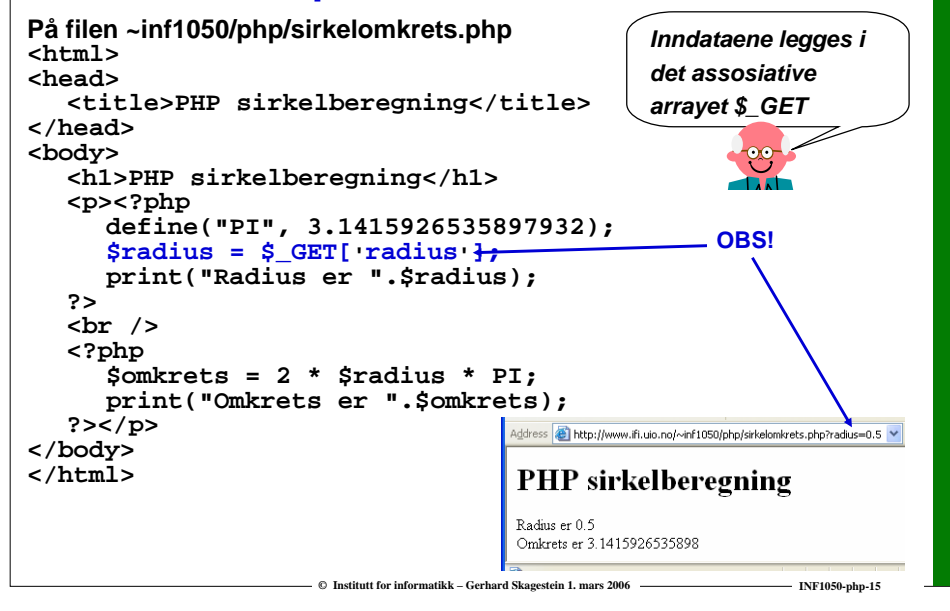

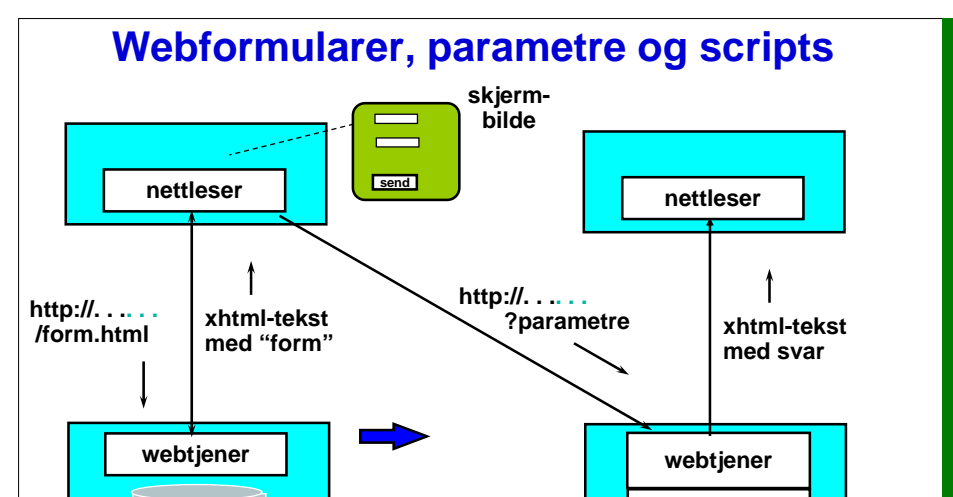

**xhtml-fil**

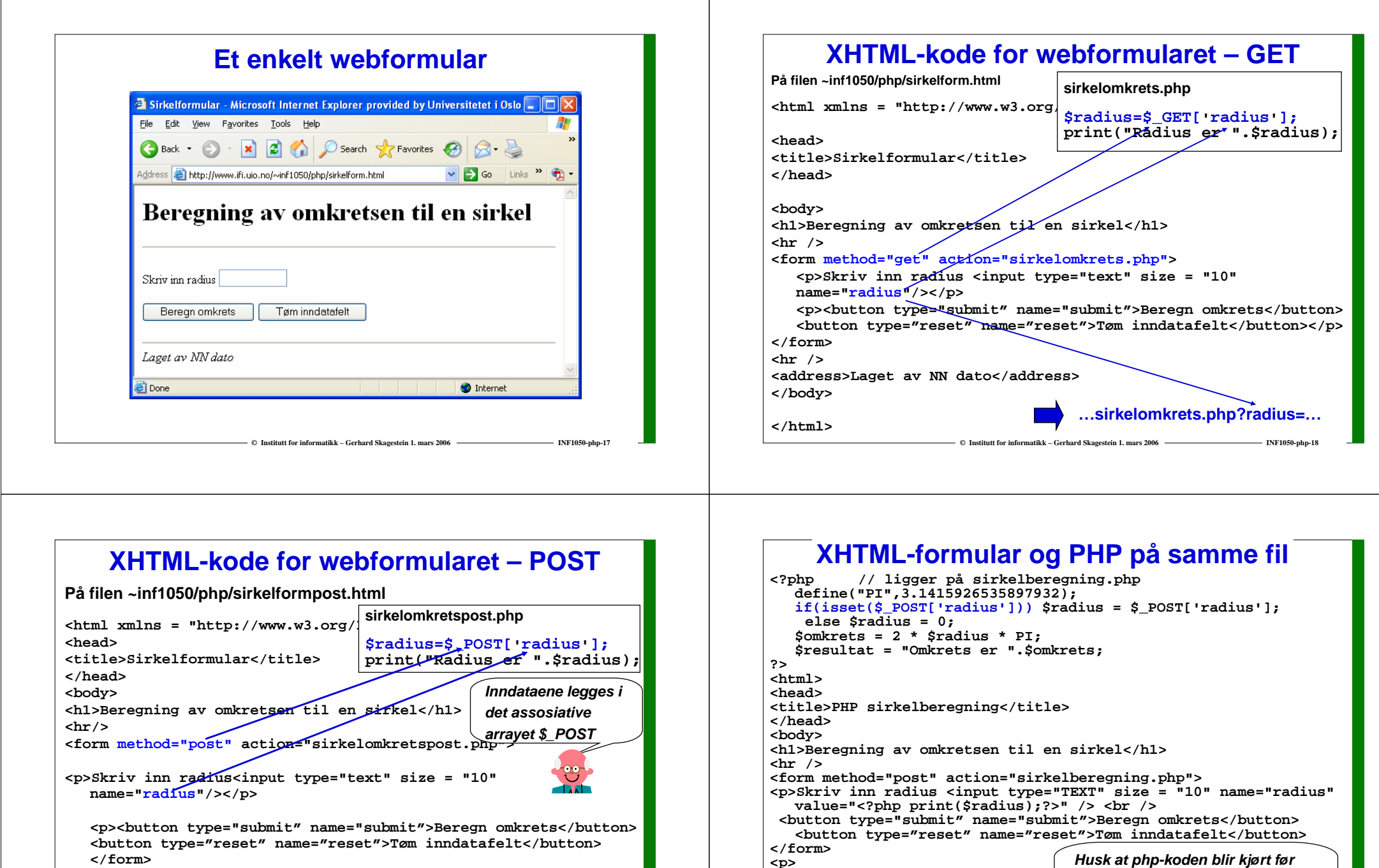

ヿ

**C** Institutt for informatikk – Gerhard Skagestein 1. mars 2006 **Institute 1. Marshall** INF1050-php-20

*brukeren har fått mulighet til å se skjermbildet! Derfor isset-testen!*

 $\log$ 

**<p> <?php print(\$resultat); ?></p> <hr /> <address>Laget av NN dato</address>**

**</body> </html>**

**<hr /> <address>Laget av NN dato</address>**

**</body> </html> …sirkelomkretspost.php**

**</form>**

 $\odot$  **Institutt for informatikk –** Gerhard Skagestein 1. mars 2006 **Institute 1. Marshall** INF1050-php-19

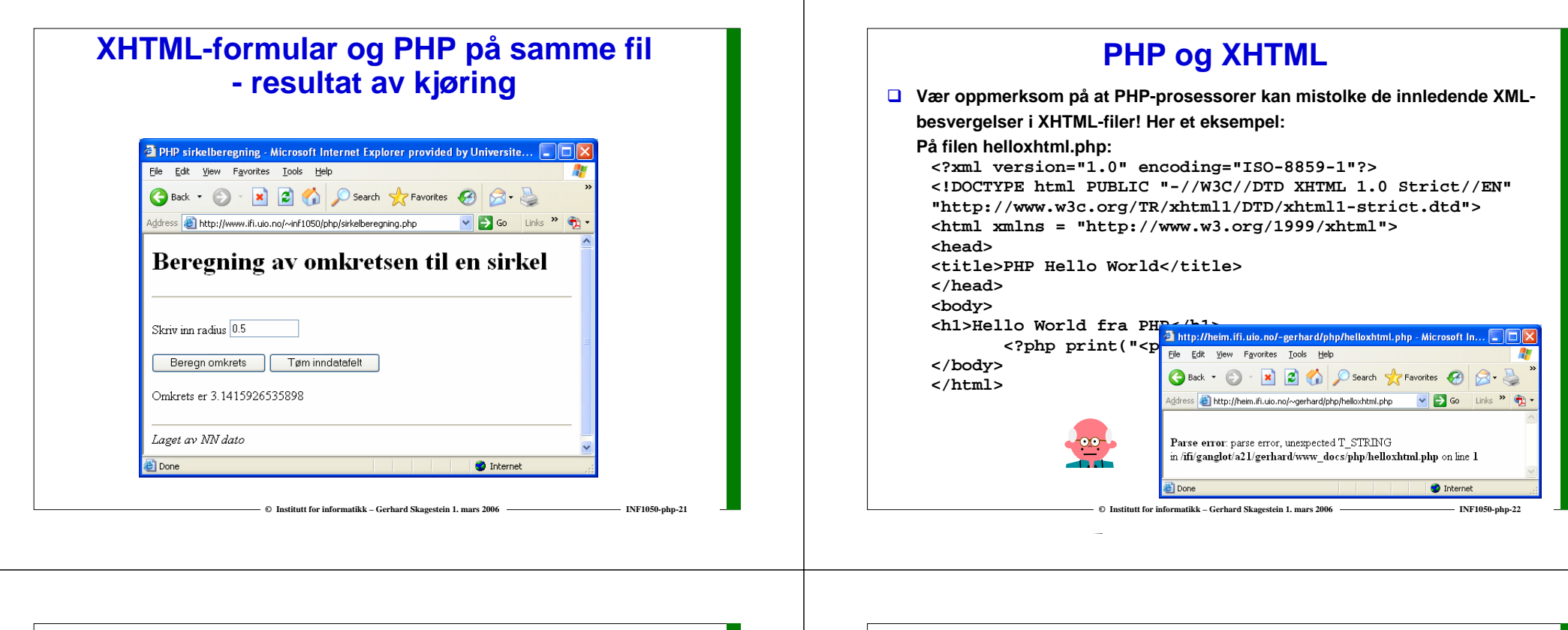

## **PHP og XHTML (forts.)**

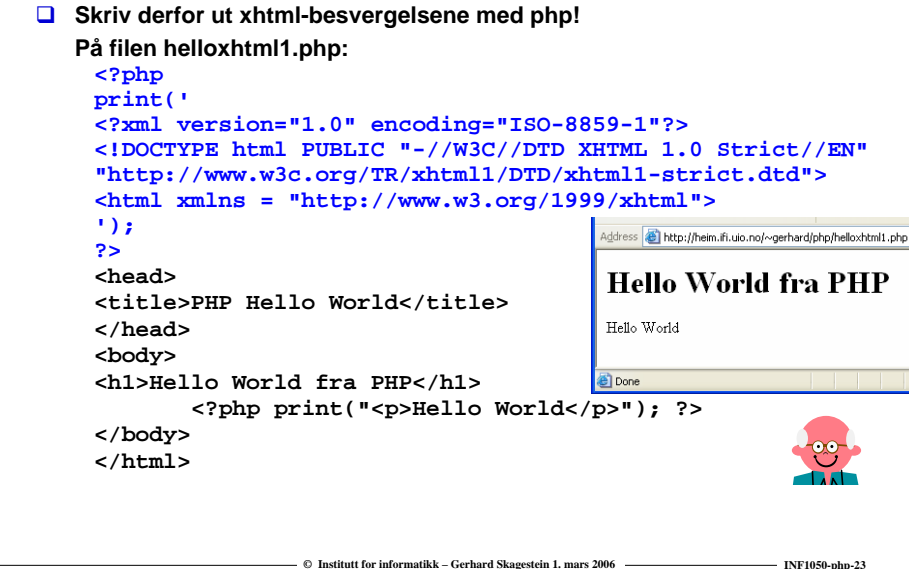

## **Sessions**

**Hvordan overføre data fra en klient-tjener-interaksjon til den neste:**

- **Åpne en "session" med funksjonskallet session\_start( );**
- **Meld inn variable hvis verdier skal overføres: session\_register('bruker'); session\_register('passord');**
- **Gjør variablene og deres verdier tilgjengelig i andre tjenerprogrammer med session\_start( );**
- **En "session" varer til nettleseren tas ned – eller til "timeout"**
- **□** Dataene ligger på et beskyttet område på tjeneren **– pekeren til dette området overføres ved hjelp av en "cookie"**

### **PHP mot databaser**

- **De fleste skriptspråk tilbyr god støtte for kobling mot databaser**
- **PHP har støtte for bl.a. MySQL og Oracle**
- **Innebygde funksjoner for kobling mot Oracle**
	- o **OCILogon**
	- o **OCILogoff**
	- o **OCIExecute**
	- o

# **Kjekt å ha – på gui.inc**

**© Institutt for informatikk – Gerhard Skagestein 1. mars 2006 INF1050-php-25**

- **\$html = function lagSelectMeny(\$nokkel, \$nrows, \$results) returnerer XHTML-kode for en nedtrekksmeny**
- **\$html = function visTabell(\$stmt, \$pkattributter) returnerer XHTML-kode for å vise fram tabellen som ligger i spørreresultatet \$stmt.**
- **\$html = function visTabellMedLink(\$stmt, \$pkattributter, \$hreffil)**

**returnerer XHTML-kode tilsvarende visTabell, men med en ekstra kolonne med en aktiv link til en web-side \$hreffil.** 

 **\$html = function lagOppdateringsformular(\$stmt, \$pkattributter)**

**returnerer XHTML-kode som lager et formular som gjør det mulig å endre, legge til, eller fjerne linjer i tabellen som ligger i spørreresultatet \$stmt.** 

 **\$html = function lagInnleggingsformular(\$stmt, \$pkattributter) returnerer XHTML-kode som lagOppdateringsformular, men med tomme felter**

## **Kjekt å ha – på db.inc**

**authenticate()**

**setter opp en dialogboks der brukeren blir invitert til å skrive inn brukernavn og passord. Verdiene legges i \$bruker og \$passord som er registrert i en "session"**

**\$conn = baseLogon(\$bruker, \$passord)**

**logger inn i databasen IFIORA som brukeren \$bruker med \$passord. Funksjonen vil returnere en kobling mot databasen (\$conn).**

**baseLogoff(\$conn)**

**vil stenge koblingen \$conn og logge ut av databasen.**

- **\$stmt = baseQuery(\$conn, \$query) sender SQL-spørringen \$query til databasen med koblingen \$conn. Returnerer en peker til en buffer med resultatet av spørringen (\$stmt).**
- **byggUpdateQuery, byggInsertQuery, byggDeleteQuery funksjoner for å bygge SQL-spørringer (se dokumentasjon)**

### **Eksempel på SQL-spørring med etterfølgende fremvisning**

**© Institutt for informatikk – Gerhard Skagestein 1. mars 2006 INF1050-php-26**

**<?php**

**include "inc/db.inc"; include "inc/gui.inc"; session\_start( );**

**\$query = "SELECT fylkenr, fylkenavn FROM Fylke ORDER BY fylkenavn"; // print(\$query); \$conn = baseLogon(\$bruker, \$passord); // Sender query til databasen, resultatet legges i \$stmt// \$stmt = baseQuery(\$conn, \$query); baseLogoff(\$conn);**

**// formater en vakker html-tabell av resultatet // \$html = visTabell(\$stmt, array('fylkenr')); print(\$html); ?>**

### **Om feil og sikkerhet**

- **Eksempelprogrammene forutsetter "happy day scenario"**
- **Fullstendig kontroll av alle mulige feilsituasjoner med tilhørende diagnosemeldinger vil kreve atskillig mer programkode**
- **Den viktigste feilkilden (og den største sikkerhetsrisikoen) ligger imidlertid i gale data fra brukergrensesnittet.**
- **Derfor: Sjekk disse!**
	- o **Ser tabellnavn ut som tabellnavn ?**
	- o **Ser numeriske verdier ut som numeriske verdier ?**
	- o **Finnes det umotiverte – – (dvs. Oracle SQLkommentartegn) ?**

**© Institutt for informatikk – Gerhard Skagestein 1. mars 2006 INF1050-php-29**

**se www.php.net/manual/en/security.database.php**

# **PHP 5 er ennå ikke standard på UiO**

**Inntil PHP 5 er installert som standard på UiO, gjør følgende:**

- **Gi php-filene filtypen .cgi (ikke .php)**
- **Legg inn som første linje i php-filen besvergelsen #! /store/bin/php5**

**(avslutt linjen med et mellomrom etter 5-tallet)**

## **PHP og objekter**

**© Institutt for informatikk** – **Carbord Skagestein 1. mars 2006 PHP 5 har klasser og objekter tilsvarende Java Eksempel: #! /store/bin/php5 <html> <head> <title>Classtest</title></head> <body> <?php // Declare a simple class class TestClass { const PI = 3.1415926 ; private \$foo; public function \_\_construct(\$foo){ \$this->foo = \$foo; // -> tilsvarer Java . (sin) } public function \_\_toString() { return \$this->foo; } } \$class = new TestClass('Hello'); print (\$class); print (TestClass::PI); // Scope resolution operator (Paamayim Nekudotayim) ?> </body> </html>***Se dokumentasjon på* **http://www.php.net/manual/en/language.oop5.php**

### **En PHP-verktøykasse for INF1050-studenter**

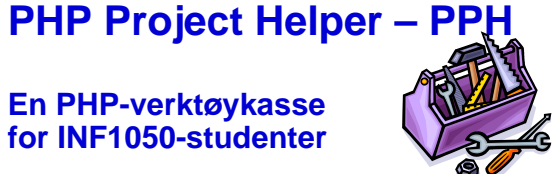

- **Håkon Karlsen (forhenværende Ifi-student) har utviklet en verktøykasse som skal gjøre det enklere å realisere PHP-delen av prosjektet**
- **Ideen er å få generert sentrale klasser i systemet, istedenfor å programmere dem manuelt**
- **Verktøykassen bygger også inn en rekke sikkerhetsfunksjoner**
- **Verktøykassen er basert på PHP 5**
- **Verktøykasse med dokumentasjon kan lastes ned fra http://www.haakonsk.cjb.net/pph\_doc/dispatch.php/download.php**

**C Institutt for informatikk – Gerhard Skagestein 1. mars 2006 <b>Interaction Construction** INF1050-php-3